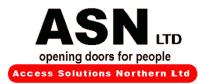

**USER'S MANUAL** 

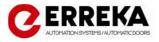

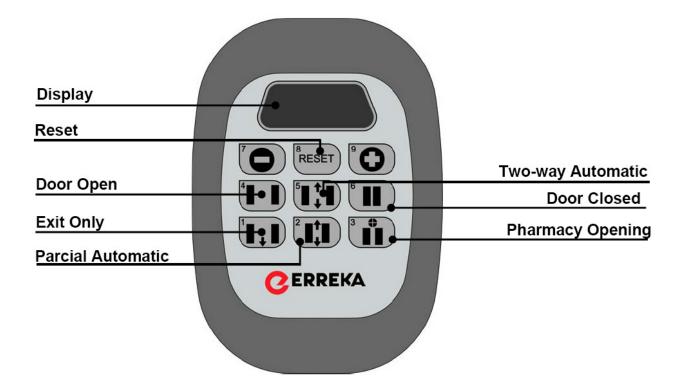

| SYMBOL | DESCRIPTION                                                                                                    | DISPLAY  |
|--------|----------------------------------------------------------------------------------------------------|----------|
|        | Door Open                                                                                                    | OPEn     |
|        | The door opens and remains in its maximum open position.                                                                                                    |          |
|        | Door Closed                                                                                                    |          |
|        | The door closes and remains closed in this position until the mode is changed. If the electrolock is installed, the door closes and is blocked so that no-one can enter.<br>Two-way Automatic                             | CLSE     |
|        | This is the most common working mode. It allows the door to travel in both directions and                                                                                                    | 8::-ь    |
|        | all detection devices are enabled.<br><u>Partial Automatic</u>                                                                                                    |          |
|        | The functioning here is the same as for "two-way Automatic" mode, with the difference that the leaves do not go to maximum open position but instead open partially. This opening is user adjustable.<br><u>Exit Only</u> | RU-P     |
|        | The door only functions in exit direction. In exit direction it works in "two-way Automatic"                                                                                                    | EH! E    |
|        | mode, and in entry direction its mode is "Door Closed".                                                                                                    | <u> </u> |
|        | Pharmacy Opening                                                                                                    | 8-68     |
|        | The electro-lock must be installed for this to function. The door stops in half-open position, with a minimum opening (adjustable), and remains blocked.<br>Reset                                                         |          |
| RESET  | It is the general reset function, and it is use when in cases of alarm or door is not working properly.                                                                                                    |          |
|        |                                                                                                    |          |

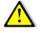

In case of not achieving a correct performance after resetting Contact the technical support department. 01274426467